*УДК 621.372; 621.371*

# **СПОСОБ УСТРАНЕНИЯ НЕРАВНОМЕРНОСТИ АЧХ ОДНОРОДНОЙ ЛИНИИ**

*Рожновский М.В. Одесская национальная академия связи им. А.С. Попова, 65029, Украина, г. Одесса, ул. Кузнечная, 1. mixail\_exp@list.ru*

#### **СПОСІБ УСУНЕННЯ НЕРІВНОМІРНОСТІ АЧХ ОДНОРІДНОЇ ЛІНІЇ**

*Рожновський М.В. Одеська національна академія зв'язку ім. О.С. Попова, 65029, Україна, м. Одеса, вул. Ковальська, 1. mixail\_exp@list.ru*

## **METHOD OF ELIMINATION OF HOMOGENEOUS LINE FREQUENCY RESPONSE IRREGULARITY**

*Rozhnovskiy M.V. O.S. Popov Odessa national academy of telecommunications, 1Kovalska St., Odessa, 65029, Ukraine. mixail\_exp@list.ru*

**Аннотация.** Предложен способ устранения неравномерности АЧХ однородной линии, основанный на симметрировании распределенных в линии потерь при гармоническом и экспогармоническом воздействии.

**Ключевые слова:** схема замещения, однородная линия, четырехполюсник, математическая модель, матрица.

**Анотація.** Запропоновано спосіб усунення нерівномірності АЧХ однорідної лінії, заснований на симетруванні розподілених у лінії втрат при гармонічних та експогармонічних діях.

**Ключові слова:** схема заміщення, однорідна лінія, чотириполюсник, математична модель, матриця.

**Abstract.** The method of elimination of homogeneous line frequency response irregularity based on the symmetrization of distributed line losses under harmonic and expoharmonic actions is presented.

**Key words:** equivalent circuit, homogeneous line, four-pole, mathematical model, matrix.

Линии связи имеют широкое применение в различных отраслях телекоммуникаций, электроники и средствах связи. Развитие электротехники и средств связи обуславливает тенденцию повышения требований к характеристикам проводных линий связи, в частности к их амплитудно-частотным характеристикам (АЧХ). Известно [1], что неравномерность АЧХ линии приводит к сужению эффективно используемой полосы частот при передаче сигналов по данной линии. Ограничение полосы частот и неравномерность АЧХ линии приводит к тому, что различные частотные составляющие спектра сигналов данных, передаваемых по каналу связи, приходят на выход линии с изменением своих амплитуд. Таким образом, искажается форма принимаемого сигнала, что затрудняет его правильную регистрацию на приемном конце канала связи.

При исследованиях цепей с распределенными параметрами при экспофункциональных воздействиях, основное внимание уделялось компенсации существующих в линиях потерь [1*…*4], а вопросы уменьшения неравномерности АЧХ в полосе пропускания линии не рассматривались, так как получаемая в среде Multisim [5] характеристика не отображала полную картину. Однако после проведенного анализа математической модели линии при экспофункциональных воздействиях в работе [6] выявлена неравномерность АЧХ модели линии. Поэтому **цель данной статьи** дать способ устранения неравномерности АЧХ линии.

В работе [2] подробно рассмотрены и проанализированы модели однородной линии без искажений. Анализируя результаты работы [2], видно, что на низких частотах неравномерность АЧХ моделей линии действительно отсутствует, но с увеличением частоты на АЧХ появляются колебания, что связано с неточностью модели линии в Multisim. Моделирование той же линии в MathCad с помощью математической модели даст АЧХ в виде прямой линии. Отсутствие неравномерности АЧХ модели однородной линии без искажений связано с симметричностью распределенных потерь в данной линии.

Перед тем как говорить о симметричности или несимметричности распределенных потерь в линии, необходимо раскрыть смысл данных понятий. В работе [7] дано понятие симметричных и несимметричных потерь в электрических *LC*-фильтрах. Потери в *LC*фильтрах называются симметричными, когда добротности катушек индуктивности и конденсаторов равны между собой и, наоборот, потери в *LC*-фильтрах называются несимметричными в случае, когда добротности катушек индуктивности и конденсаторов не равны между собой.

Так как схема замещения модели линии представляет собой многозвенный фильтр нижних частот типа «*к*» [2], то применительно к цепям с распределенными параметрами можно сказать, что потери в линии симметричны, когда добротности распределенной индуктивности и распределенной емкости равны между собой (однородные линии без искажений [8]) и, соответственно, потери несимметричны, когда добротности распределенной индуктивности и распределенной емкости не равны между собой (однородные линии с произвольными потерями).

Рассмотрим Т-образную схему замещения однородной линии с произвольными потерями (рис. 1).

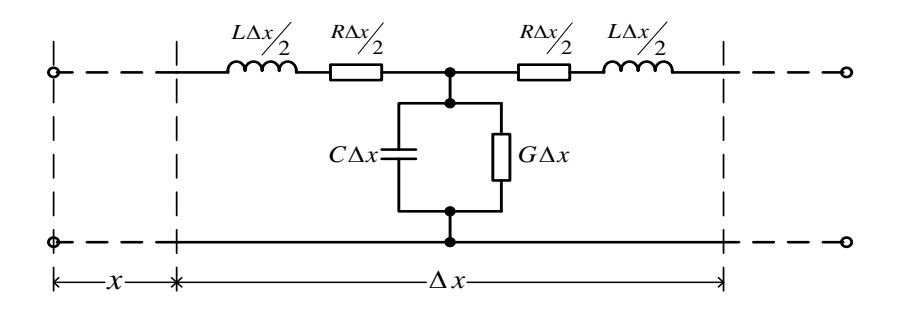

Рисунок 1 – Т-образная схема замещения однородной линии с произвольными потерями

На рис. 1 представлена Т-образная схема замещения однородной линии с произвольными потерями, где Δ*х* – длина элементарного участка линии; *R*Δ*х /* 2 – половина сопротивления элементарного участка линии; *L*Δ*х /* 2 – половина индуктивности элементарного участка линии; *C*Δ*х* – емкость элементарного участка линии; *G*Δ*х* – проводимость элементарного участка линии (*R*, *L*, *C*, *G* – первичные параметры линии).

Известно, что добротность распределенной емкости в линии всегда больше, чем добротность распределенной индуктивности. Один из способов уравнять добротности распределенных индуктивности и емкости в линии – это введение дополнительной проводимости изоляции  $\, G_{\rm 1}\,$ между проводниками линии (рис. 2).

На рис. 2 видно, что дополнительная проводимость  $G_1$  разбивает длину элементарного участка Δ*х* на две части. Такое разделение обусловлено тем, что дополнительная проводимость  $G_{1}$  представляет собой сосредоточенный элемент с определенной величиной проводимости.

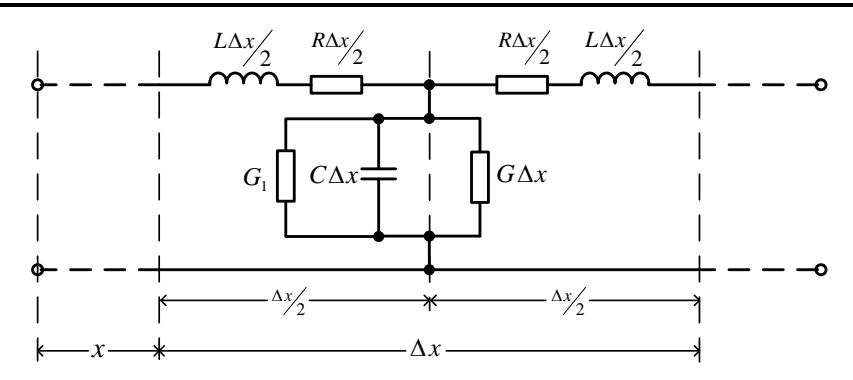

Рисунок 2 – Т-образная схема замещения однородной линии с произвольными потерями с введенной дополнительной проводимостью

Ax<br>
MCHICHINA OLIQOPOLITORI JIHINA HOMOCTEMO<br>
in Anciental ATA CHAMECPHODBAHINA<br>
in ATA CHAMECPHODBAHINA<br>
TRIMACTER B JIHINA, OTHPASCE HA PASSECTEME<br>
FRAME IS CREAT (1)<br>  $\frac{60 \cdot C\Delta x}{G\Delta x}$  (2)<br>  $\frac{60 \cdot C\Delta x}{G\Delta x}$  (3)<br> Величину дополнительной проводимости изоляции для симметрирования распределенных потерь в линии определяем исходя из следующих рассуждений: определим добротности распределенной емкости и индуктивности в линии, опираясь на известные формулы для цепей с сосредоточенными параметрами [8]

$$
Q_{L\Delta x} = \frac{\omega \cdot L\Delta x}{R\Delta x},\tag{1}
$$

где  $\omega = 2\pi f - \text{уг}$ ловая частота,

$$
Q_{C\Delta x} = \frac{\omega \cdot C\Delta x}{G\Delta x}.
$$
 (2)

Для симметричности потерь в линии необходимо, чтобы выполнялось следующее условие

$$
Q_{C\Delta x} = Q_{L\Delta x},\tag{3}
$$

а это невозможно для линии с произвольными потерями. Выполнение равенства (3) возможно в случае, когда выражение (2) имеет вид

$$
Q_{\text{C\text{Ayl}}} = \frac{\omega \cdot C \Delta x}{G_{\Sigma}}, \qquad (4)
$$

где *G* – суммарная величина проводимости изоляции, необходимая для выполнения равенства (3), которая определяется по формуле:

$$
G_{\Sigma} = G\Delta x + G_1. \tag{5}
$$

Подставив выражения (1) и (4) ( *QCx*<sup>1</sup> вместо *QC<sup>x</sup>* ) в выражение (3), получим равенство

$$
\frac{\omega \cdot C \Delta x}{G \Delta x + G_1} = \frac{\omega \cdot L \Delta x}{R \Delta x}.
$$
\n(6)

Преобразовав выражения (6), можно получить дополнительную сосредоточенную проводимость изоляции  $G_{\text{l}}$ , необходимую для того, чтобы распределенные потери в линии были симметричны

$$
G_1 = \frac{C\Delta x \cdot R\Delta x}{L\Delta x} - G\Delta x \,. \tag{7}
$$

Далее, зная величину дополнительной сосредоточенной проводимости изоляции линии  $\,G_{\!1},\,$ определим величину значения сопротивления необходимого для реализации данной проводимости по известной формуле

$$
R_1 = \frac{1}{G_1} \,. \tag{8}
$$

На следующем этапе для подтверждения вышесказанных доводов необходимо создать математическую модель линии с учетом дополнительной симметрирующей проводимости  $\,G_{\rm l}\,$ .

Рассмотрим элементарный участок линии длиной  $\Delta x$  с учетом симметрирующей проводимости *G*1 как каскадное соединение симметричных четырехполюсников [8, 9] (рис. 3): четырехполюсник *A*1 – отрезок линии длиной 2  $\frac{\Delta x}{2}$ ; четырехполюсник *A*<sub>2</sub> – простейший одноэлементный четырехполюсник.

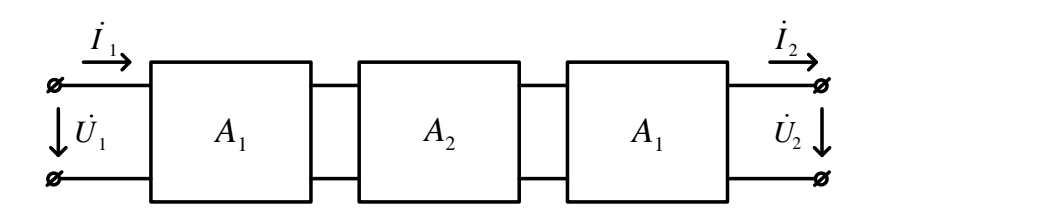

Рисунок 3 – Каскадное соединение четырехполюсников

Запишем отдельно математические модели для каждого четырехполюсника рис. 3. Математическая модель симметричного четырехполюсника  $A_1$  – это матрица  $\lfloor A_1 \rfloor,$ которая для отрезка однородной линии длиной *x* /2 выглядит следующим образом [8, 9]

$$
[A_1] = \begin{bmatrix} ch\left(\gamma \frac{\Delta x}{2}\right) & Z_{\rm B}sh\left(\gamma \frac{\Delta x}{2}\right) \\ \frac{1}{Z_{\rm B}}sh\left(\gamma \frac{\Delta x}{2}\right) & ch\left(\gamma \frac{\Delta x}{2}\right) \end{bmatrix}.
$$
 (9)

В данной матрице  $\gamma$  - это коэффициент распространения линии, который рассчитывается по формуле [8]

$$
\gamma = \sqrt{(R + j\omega L)(G + j\omega C)},\tag{10}
$$

 $Z_{\text{\tiny B}}-$  это волновое сопротивление линии, которое рассчитывается по формуле [8]

$$
Z_{\rm B} = \sqrt{\frac{R + j\omega L}{G + j\omega C}}\,. \tag{11}
$$

В свою очередь, значение *x* определяется по формуле:

$$
\Delta x = \frac{l}{n},\tag{12}
$$

где *l* – длина отрезка линии; *n* – количество элементарных участков, на которое разбита длина отрезка линии *l* .

На следующем шаге рассмотрим четырехполюсник  $A_2$ . Этот четырехполюсник представляет собой простейший одноэлементный четырехполюсник, состоящий из параллельного двухполюсника [9] (рис. 4).

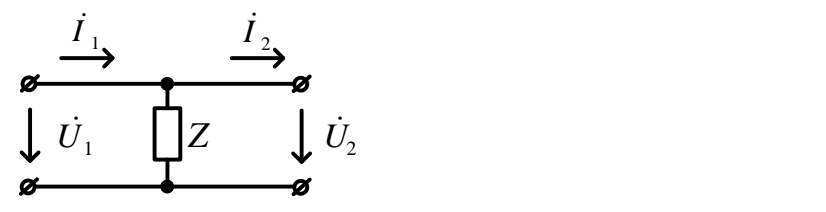

Рисунок 4 – Одноэлементный четырехполюсник

Запишем матрицу  $\big\lfloor A_{_{2}}\big\rfloor$  для четырехполюсника, показанного на рис. 3  $\lbrack 8,9]$ 

$$
[A_2] = \begin{bmatrix} 1 & 0 \\ \frac{1}{Z} & 1 \end{bmatrix} = \begin{bmatrix} 1 & 0 \\ G_1 & 1 \end{bmatrix}.
$$
 (13)

Согласно рис. 3 эквивалентная матрица  $[A_{\text{max}}]$  одного элементарного участка линии записывается в следующем виде

$$
[A_{\text{max}}] = [A_1] \cdot [A_2] \cdot [A_1]. \tag{14}
$$

После несложных математических преобразований эквивалентную матрицу  $\left[A_{\text{9KB}}\right]$  можно записать в следующем виде

$$
[A_{\text{SKB}}] = \begin{bmatrix} ch(\gamma \cdot \Delta x) + \frac{G_1 \cdot Z_{\text{B}} \cdot sh(\gamma \cdot \Delta x)}{2} & G_1 \cdot Z_{\text{B}}^2 \cdot sh\left(\frac{\gamma \cdot \Delta x}{2}\right)^2 + sh(\gamma \cdot \Delta x) \cdot Z_{\text{B}} \\ \frac{G_1}{2} + \frac{sh(\gamma \cdot \Delta x)}{Z_{\text{B}}} + \frac{G_1 \cdot ch(\gamma \cdot \Delta x)}{2} & ch(\gamma \cdot \Delta x) + \frac{G_1 \cdot Z_{\text{B}} \cdot sh(\gamma \cdot \Delta x)}{2} \end{bmatrix},
$$
(15)

где  $G_1$  – это значение дополнительно вносимой величины проводимости изоляции, которое рассчитывается по формуле (7).

Так как отрезок линии длиной *l* состоит из *n* элементарных участков, то его модель соответствует следующему виду, показанному на рис. 5.

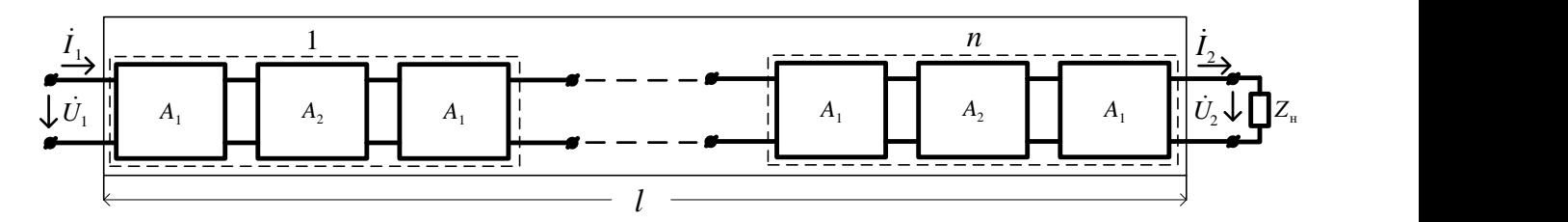

Рисунок 5 – Модель отрезка линии длиной *l* на примере каскадного соединения *n* четырехполюсников

необходимо записать в следующем виде

Cornacho puc. 5 эквивалентную матрицу 
$$
[A_{\text{sk}}]
$$
 (15) для sero отрезка линии димо записать в следующем виде

\n\n
$$
[A_{\text{sk}}]^n =\n \begin{bmatrix}\n ch(\gamma \cdot \Delta x) + \frac{G_1 \cdot Z_{\text{s}} \cdot sh(\gamma \cdot \Delta x)}{2} & G_1 \cdot Z_{\text{s}}^2 \cdot sh\left(\frac{\gamma \cdot \Delta x}{2}\right)^2 + sh(\gamma \cdot \Delta x) \cdot Z_{\text{s}} \\
 \frac{G_1}{2} + \frac{sh(\gamma \cdot \Delta x)}{Z_{\text{s}}} + \frac{G_1 \cdot ch(\gamma \cdot \Delta x)}{2}\n \end{bmatrix}^n
$$
\n (16)\n

где значение степени *n* равно количеству элементарных участков, на которое разбита длина отрезка линии *l* .

Оперируя матрицей (16) в программном математическом пакете MathCad, с учетом того, что эквивалентный четырехполюсник, изображенный на рис. 5, нагружен на Z<sub>н</sub>, можно построить передаточную функцию по напряжению в следующем виде [8, 9]

$$
\dot{K}_{U}(\omega) = \frac{\dot{U}_{2}}{\dot{U}_{1}} = K(\omega) \cdot e^{-j\varphi(\omega)} = \frac{Z_{\text{H}}}{A_{11}Z_{\text{H}} + A_{12}},\tag{17}
$$

где  $K(\omega)$  – амплитудно-частотная характеристика (АЧХ);  $\varphi(\omega)$  – фазочастотная характеристика (ФЧХ);  $\,A_{_11}\,,\,A_{_{12}}$  – элементы матрицы  $\left[A_{_{\rm YKB}}\right]^{n} ;\, Z_{_{\rm H}}$  – сопротивление нагрузки.

Для подтверждения полученных результатов проведем эксперимент в программном математическом пакете MathCad, в ходе которого отсимметрируем потери в однородной линии с произвольными потерями.

Рассмотрим модель линии со следующими параметрами: длина линии *l* = 40 км, количество элементарных участков *n* = 40 (следовательно, *x* = 1 км), первичные параметры соответствуют следующим значениям:  $R = 42.9 \text{ OM/km}$ ,  $G = 0.14 \times 10^{-6} \text{ CM/km}$ ,  $L = 7.77 \times 10^{-3} \text{ FH/KM}$ ,  $C = 6 \times 10^{-9} \text{ O/KM}$ , сопротивление нагрузки  $R_{\text{H}} = 1137.98 \text{ OM}$ , значение дополнительно вносимой величины проводимости изоляции  $\, G_{\rm l} = 0 \, {\rm Cm}.$  Параметр  $\lambda$ , который характеризует экспофункциональное воздействие для полной компенсации потерь в линии, рассчитан по формуле [4]

$$
\lambda = \frac{RC + GL}{2LC} \tag{18}
$$

и равен (для данной линии)  $\lambda = 2772 \text{ c}^{-1}$ .

АЧХ данной модели линии с несимметричными потерями представлено на рис. 6

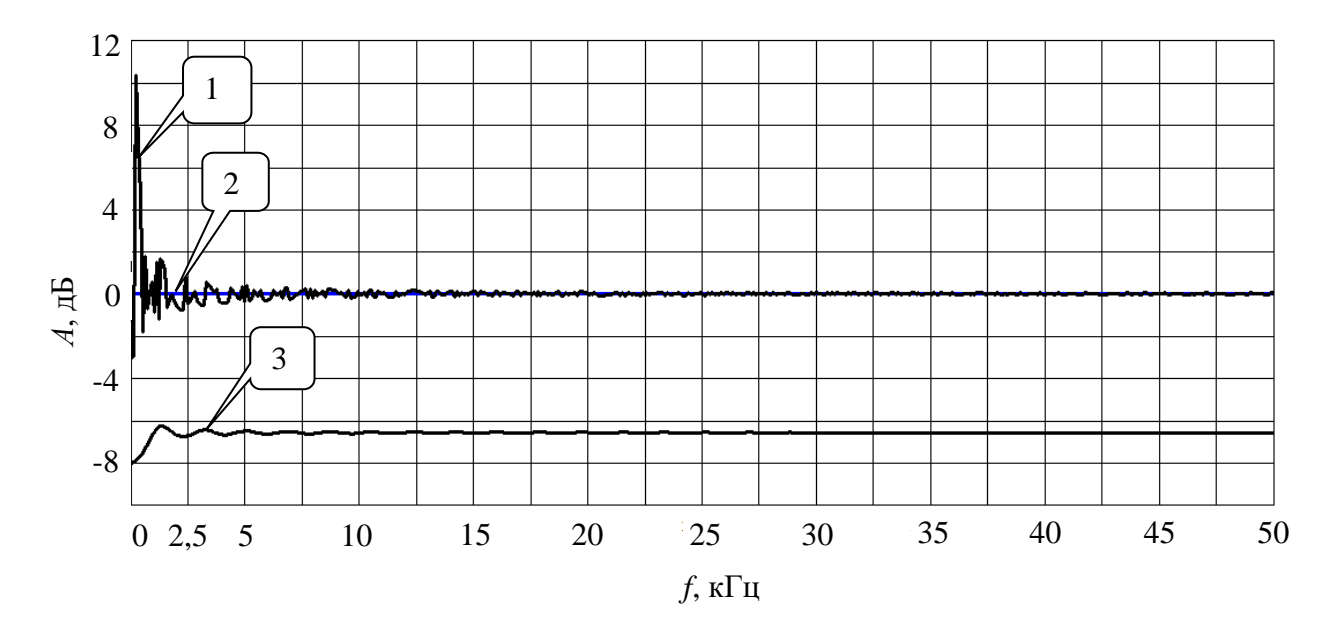

Рисунок 6 – АЧХ моделей однородной линии с несимметричными потерями в пакете MathCad

На рис. 6 показаны характеристики, полученные в MathCad, для модели однородной линии с произвольными потерями: кривая под номером 1 – это АЧХ модели линии при экспофункциональном воздействии; кривая под номером 2 – это АЧХ модели линии без потерь (*R* = 0, *G* = 0); кривая под номером 3 – это АЧХ модели линии с потерями.

На следующем шаге эксперимента проведем симметрирование потерь в данной линии. Для этого определим необходимую дополнительную проводимость изоляции линии по формуле (7)  $G_1 = 3{,}299 \times 10^{-5}$  См. Подставим полученное значение  $G_1$  в математическую модель однородной линии с произвольными потерями и построим кривые АЧХ в MathCad рис. 7.

На рис. 7 показаны характеристики, полученные в MathCad, для модели однородной линии с симметричными потерями: кривая под номером 1 – это АЧХ модели линии при экспофункциональном воздействии; кривая под номером 2 – это АЧХ модели линии без потерь (*R* = 0, *G* = 0); кривая под номером 3 – это АЧХ модели линии с потерями.

**Наукові праці ОНАЗ ім. О.С. Попова, 2014, № 2**

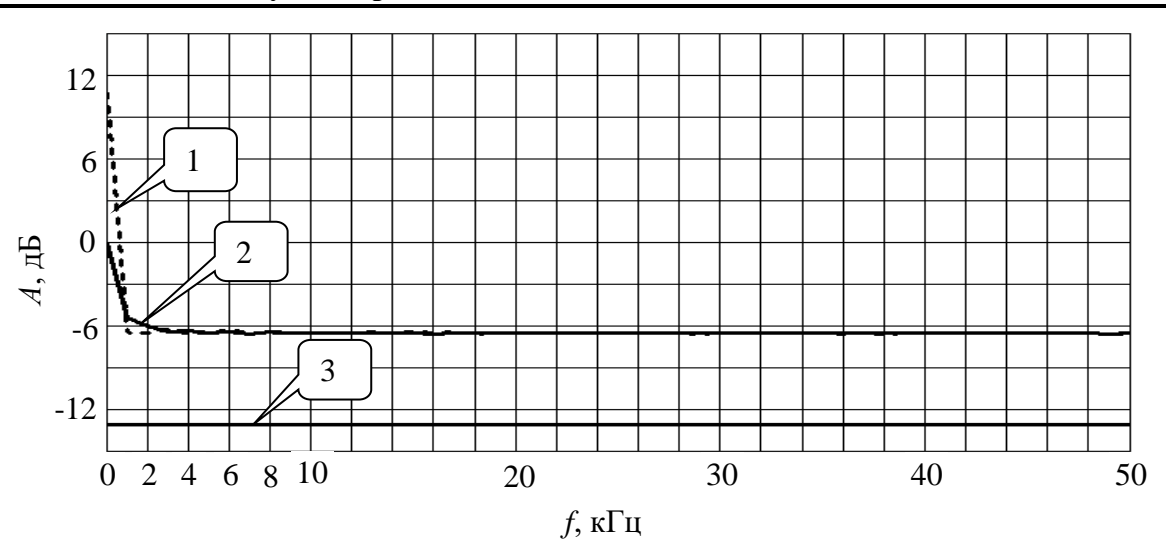

Рисунок 7 – АЧХ моделей однородной линии с симметричными потерями в пакете MathCad

Сравнивая и анализируя кривые на рис. 6 и 7, можно увидеть, что:

1. Неравномерность АЧХ под номером 1 (АЧХ при экспофункциональном воздействии) на рис. 7 значительно уменьшилась по отношению к неравномерности той же кривой на рис. 6. Из рис. 7 и рис. 6 видно, что неравномерность в диапазоне частот 0…1 кГц практически не изменилась, однако в диапазоне частот 1…2,5 кГц неравномерность после симметрирования потерь в линии уменьшилась на 3 дБ. В результате, после симметрирования потерь в линии, кривая АЧХ (рис. 7) не содержит неравномерностей в диапазоне частот от 1 кГц и выше по всему диапазону.

2. Кривая АЧХ под номером 3 на рис. 7 приобрела вид прямой линии, а на рис. 6 та же кривая содержит значительную неравномерность на низких частотах (до 5 кГц).

3. АЧХ под номером 2 на рис. 7 приобрела неравномерность (величиной в 6 дБ) на частотах до 2 кГц по отношению к той же кривой на рис. 6.

Необходимо отметить, что в результате симметрирования потерь в цепи с распределенными параметрами за счет введения дополнительной проводимости изоляции линии была исключена неравномерность АЧХ линии на всем диапазоне частот, начиная с 1 кГц. В то же время, все характеристики, показанные на рис. 7, получили дополнительное затухание, равное 6,5 дБ по отношению к тем же характеристикам на рис. 6. Данное затухание можно скомпенсировать, если включить на выходе линии усилитель с коэффициентом усиления, который равен 2,1.

Таким образом, в данной статье предложен способ устранения неравномерности АЧХ однородной линии при условии возбуждения данной линии гармоническим и экспогармоническим воздействием. Предложенный способ основан на методе симметрирования потерь в однородной линии. Полученные результаты позволят расширить полосу частот сигналов, в том числе и экспофункциональных, передаваемых по однородным линиям. Недостатком предложенного способа является внесение дополнительного затухания сигнала в линии.

К направлениям дальнейших исследований в данной области следует отнести анализ возможности компенсации внесенного дополнительного затухания сигнала в линии с помощью экспофункционального воздействия.

## ЛИТЕРАТУРА:

1. Иваницкий А.М. Исследование прохождения экспофункциональных сигналов через линейные электрические цепи с распределенными параметрами / А.М. Иваницкий, Д.Г. Паску // Наукові праці ОНАЗ ім. О.С. Попова. – Одесса. – 2008. – № 2. – С. 5 – 9.

- 2. Иваницкий А.М. Телеграфные уравнения однородных линий при экспофункциональных сигналах / А.М. Иваницкий, М.В. Рожновский // Наукові праці ОНАЗ ім. О.С. Попова. – Одесса. – 2009. – № 1. – С. 56 – 63.
- 3. Иваницкий А. М. Прохождение экспо-П-образных сигналов через длинную однородную линию без искажений / А.М. Иваницкий, М.В. Рожновский // Цифровые технологии. – 2008. - № 4. – С. 93 – 102.
- 4. Ivanitckiy, A. M., and M. V. Rozhnovskiy. "The General Form of Secondary Parameters of Uniform Line under Expofunctional Actions."Radioelectronics and Communications Systems 54.6 (2011): 37-42.
- 5. Карлащук В.И. Электронная лаборатория на IBM PC. Лабораторный практикум на базе Electronics Workbench и Matlab. – [5-е изд., перераб. и доп.] / Карлащук В.И. – М.: СОЛОН-Пресс, 2004. – 799 с.
- 6. Иваницкий А.М. Компенсация потерь в линиях с частотнозависимыми первичными параметрами *R* и *G* с помощью экспофункциональных сигналов / А.М. Иваницкий, М.В. Рожновский // Наукові праці ОНАЗ ім. О.С. Попова. – 2010. – № 1. — С. 93 – 101.
- 7. Иваницкий А. М. Метод исследования *LC*-фильтров с различными величинами добротностей катушек индуктивности и конденсаторов при экспофункциональных сигналах / А.М. Иваницкий, Д.Г. Паску, М.В. Рожновский // Радиотехника. – Всеукр. межвед. науч.-техн. сб. – 2008. – Вып. 154. – С. 74 – 80.
- 8. Атабеков Г.И. Основы теории цепей: учебник для вузов / Атабеков Г.И.– М.: Энергия, 1969. 424 с.
- 9. Зелях Э.В*.* Основы общей теории линейных электрических схем / Зелях Э.В*.* М.: АН СССР, 1951. – 236 с.

#### REFERENCES:

- 1. Ivanitckiy, A. M., and D. G. Pascu. "Investigation of Expofunctional Signals Passage through Linear Electric Circuits with Distributed Parameters." Proc. of the O.S. Popov ONAT 2 (2008): 5-9.
- 2. Ivanitckiy, A. M., and M. V. Rozhnovskiy. "The Telegraph Equations of Homogeneous Lines under Expofunctional Signals." Proc. of the O.S. Popov ONAT 1 (2009): 56-63.
- 3. Ivanitckiy, A. M., and M. V. Rozhnovskiy. "Passage of the Expo-П-Type Signals through the Long Homogeneous Line without Distortions." Digital Technologies 4 (2008): 93-102.
- 4. Ivanitckiy, A. M., and M. V. Rozhnovskiy. "The General Form of Secondary Parameters of Uniform Line under Expofunctional Actions."Radioelectronics and Communications Systems 54.6 (2011): 37-42.
- 5. Karlaschuk, V. I. Electronic Laboratory on IBM PC. Laboratory Practicum on the Base of Workbench and Matlab. 5th ed. Moscow: Solon-Press, 2004.
- 6. Ivanitckiy, A. M., and M. V. Rozhnovskiy. "Losses Compensation in Lines with Frequency-Dependent Primary Parameters R and G by Means of the Expofunctional Signals." Proc. of the O.S. Popov ONAT 1 (2010): 93-101.
- 7. Ivanitckiy, A. M., D. G. Pascu, and M. V. Rozhnovskiy. "Research Method of LC-filter with Different Values of the Quality Factor of Inductances and Capacitors under Expofunctional Signals." Radiotechnics. 154 (2008): 74-80.
- 8. Atabecov, G. I. Basics of Circuit Theory. Moscow: Energy, 1969.
- 9. Zelyah, E.V. Basics of the general theory of linear electric circuits. Moscow: USSR SA, 1951.